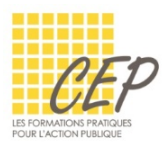

## EXERCICE 4 - CALCUL DE POURCENTAGE - CONSIGNES

Ouvrez le fichier : Exercice 4 - Calcul de pourcentage - Fichier.xlsx

## ONGLET LES %

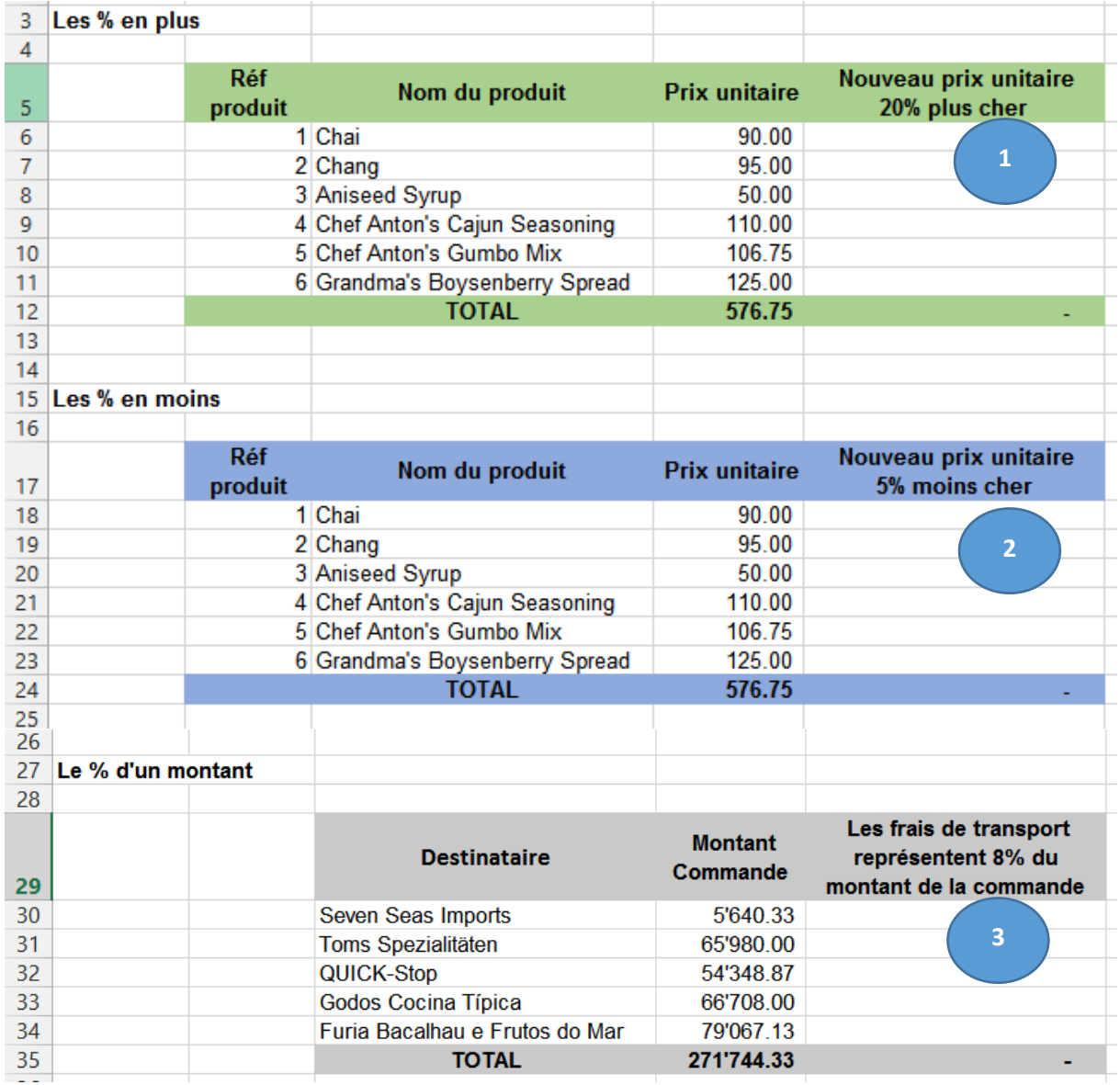

## Calculez

- **1.** Ajouter un pourcentage de 20% au prix
- **2.** Déduire un pourcentage 5% au prix
- **3.** Calculer un pourcentage de 8% du montant

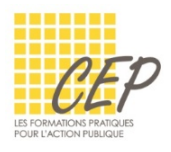

## Résultat

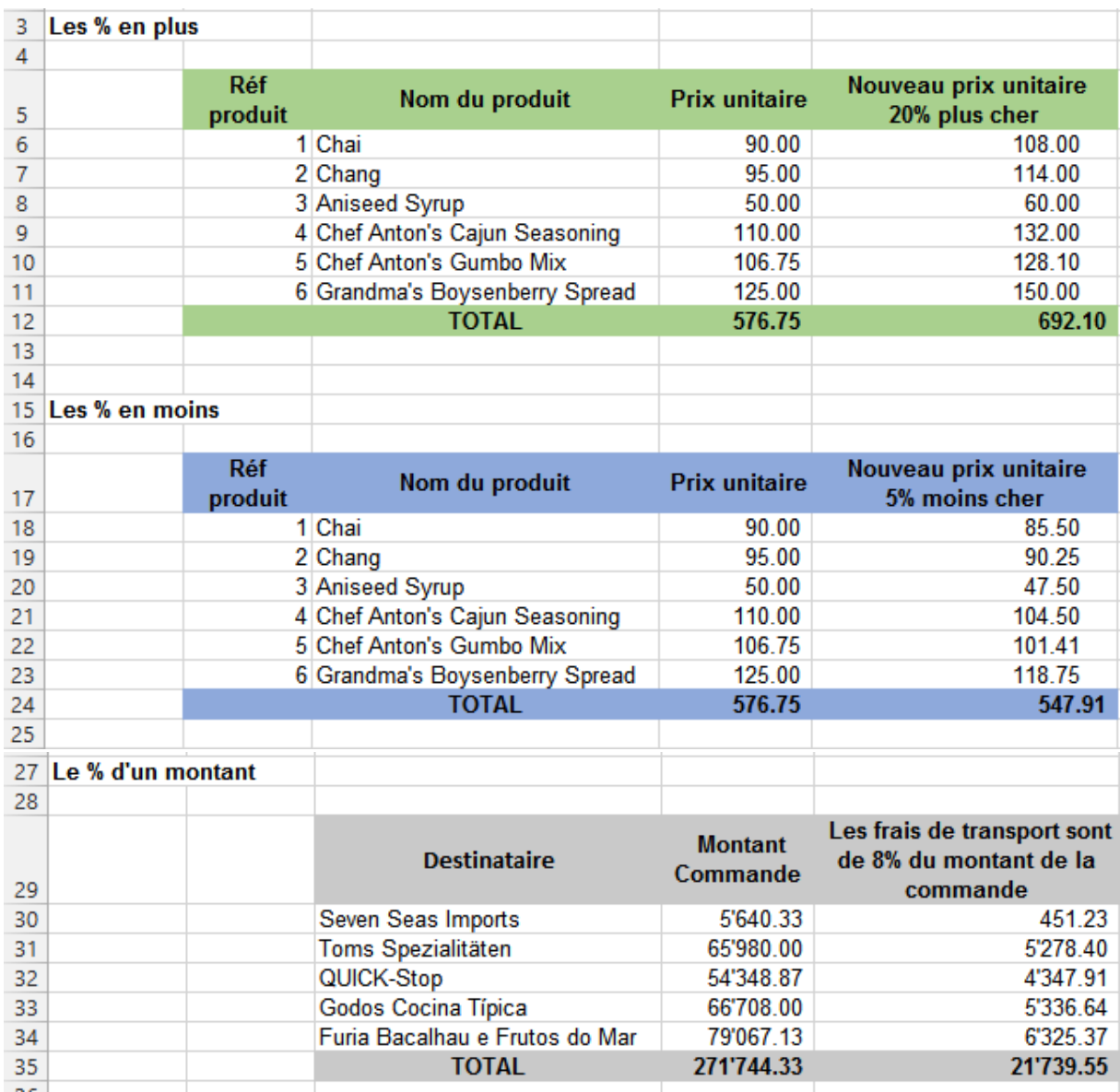

Enregistrez le fichier